**скачать автокад для мак на русском EXCLUSIVE**

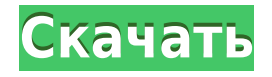

Вы также можете создать элемент визуализации на карте, используя ключи описания. Любой заданный элемент визуализации может иметь десятки функциональных ключей. Если вы называете точку столбом электропередач, вы можете назначить ключ описания PPP и использовать его для создания элемента визуализации, похожего на автоматически сгенерированный символ для столба электропередач. Выберите вариант визуализации сайта на странице описания. Затем выберите тип элемента и все функции, которые лучше всего представляют вашу точку зрения или ваш сайт. Далее мы увидим, как использовать модификаторы или атрибуты в точках, чтобы закончить описание. Выберите элемент описания в дереве на странице описания. Перейдем к дереву свойств и откроем вкладку свойств. Оттуда мы можем добавить атрибуты к точке. Я перейду к области точек и добавлю метку для отображения номера, чтобы показать, что точка является частью проекта съемки. Я также добавлю диапазон чисел для этой точки. Я добавлю 3 для геодезических точек, 1 для полевых точек и 2 для точек электрических или газовых труб. Legal-Aid позволяет создавать, редактировать, просматривать и печатать описания. Он также включает текстовый процессор со встроенной проверкой орфографии, поэтому вам не нужно использовать текстовый процессор отдельно. Legal-Aid — это простой в использовании, многофункциональный и экономичный инструмент, который помогает вам публиковать описания и данные проекта в соответствии с местными и национальными требованиями и потребностями вашего бизнеса. В поле адресной информации будет указан адрес объекта, а также город, штат и почтовый индекс. Имя владельца также будет отображаться на странице описания. Вы можете добавить свое имя, чтобы каждый мог легко определить свою точку. В: У меня такая же проблема. Я работаю над проектом и внес несколько изменений на вкладке «Описание» в Диспетчере чертежей.Как экспортировать изменения для будущих пользователей? О: Один из способов сохранить чертеж на общий диск, а затем скопировать туда файлы .dwg и .cob.

## **Autodesk AutoCAD Скачать бесплатно Активация С лицензионным ключом 2022**

Лицензия Autodesk для студентов и преподавателей за 150 долларов — отличная сделка. Менее чем за 150 долларов вы можете получить программное обеспечение Autodesk и Autodesk University с 30-дневной пробной версией. Вам просто нужно быть студентом колледжа, университета, средней школы или преподавателем. Студенты и преподаватели имеют право использовать бесплатное программное обеспечение Autodesk в течение одного учебного года. После бесплатного года вы можете продлить пробную версию, купив подписку на продление. Будучи мощным программным обеспечением САПР, **AutoCAD также может служить широким спектром других приложений.**. Давайте рассмотрим некоторые из возможных вариантов использования AutoCAD: **2D черчение**, **3D-черчение**, **2D черчение**, **Чертеж на основе элементов САПР**, **обработка облака точек**, **программное обеспечение для автоматизации**, **веб-САПР**, **Обмен данными САПР**, **Управление данными САПР**, **база данных САПР**, **Репозиторий CAD-моделей**, **CAD-моделирование**, **Облачная САПР САПР**, а также **Преобразование САПР**. Существует только один веб-сайт, который продает полнофункциональный AutoCAD LT в виде услуги на основе подписки. Курс очень подробный и шаг за шагом знакомит вас с основами AutoCAD с точки зрения пользователя, а затем с расширенными инструментами и палитрами. Он также охватывает создание и использование шаблонов и содержит раздел, посвященный использованию командной строки. Другое

популярное CAD-решение под названием Magix Altium также чрезвычайно полезно и удобно для пользователя. Кривая обучения в этой программе не очень крутая, и вы можете быстро к ней привыкнуть. Хотя Magix CAD немного ограничен по сравнению с другими поставщиками программного обеспечения, вы всегда можете настроить его в соответствии с вашими личными требованиями к дизайну. Вы также можете интегрировать его с другим программным обеспечением САПР и работать с любым количеством инструментов. Этот пакет предлагает полный доступ к большинству функций, которые вам нужны в пакете САПР бесплатно. 1328bc6316

## Autodesk AutoCAD Скачать С лицензионным ключом For Mac and Windows {{ ????????? ?????? }} 2022

Тема Quora показала, что широкий круг людей заинтересован в изучении AutoCAD. Некоторые люди изучили программное обеспечение в рамках структурированной программы обучения с инструктором. Однако, даже если вы не собираетесь изучать его в рамках формального класса. все равно есть способы изучить AutoCAD. Люди также изучали и осваивали программное обеспечение другими способами. Изучать AutoCAD важно, потому что он широко применяется как в медицине, так и в образовании. Если вы уверены, что можете выучить его, то вам нужно выучить его, чтобы получить наилучшую возможность стать профессионалом. Онлайнобучение AutoCad поможет вам изучить программное обеспечение наиболее эффективным и удобным способом. Classpass — одна из лучших платформ для изучения этого программного обеспечения, и у них есть большое количество инструкторов, специализирующихся на преподавании AutoCAD. Изучение AutoCAD является популярным выбором. Если вы заинтересованы в получении навыков архитектурного проектирования, независимо от того, используете ли вы программное обеспечение для себя или в качестве инструмента, то это отличный выбор. Вам следует изучить все возможности AutoCAD, которые он может предложить, а также пройти курс обучения AutoCAD, если вы хотите узнать больше. Если вам нужно создавать красивую графику, вам необходимо изучить AutoCAD. Процесс обучения и создания различных дизайнов и графики в AutoCAD — ценный навык, который можно использовать в самых разных областях. Университеты предлагают степени, которые включают AutoCAD. Вы можете запросить нужный вам курс у преподавателя школы. Получить сертификат в AutoCAD — ценный актив. Изучение AutoCAD важно для тысяч людей по всему миру, которые хотят вывести свою работу на новый уровень. Когда вы освоите основы черчения, вы будете лучше подготовлены к выполнению других задач, таких как создание моделей, создание и улучшение документов и даже использование AutoCAD для создания 3Dмоделей. Лучше всего изучать AutoCAD через структурированный формальный курс с инструктором. Но если ваше расписание не позволяет вам посещать такие занятия, не волнуйтесь, вы можете изучить AutoCAD самостоятельно.

скачать автокад 2017 с официального сайта скачать автокад 2017 бесплатно без лицензии скачать бесплатно автокад 2017 на русском языке скачать блоки штриховки для автокада скачать блоки окон для автокада скачать автокад 2019 бесплатно без лицензии скачать автокад 2019 бесплатно с ключом скачать автокад 2019 бесплатно на русском с ключом скачать автокад 2018 бесплатно на русском с ключом скачать автокад 2013 бесплатно на русском с ключом

Вы можете просто быстро использовать доступные средства обучения, такие как онлайнсправочный центр AutoCAD и онлайн-учебники, чтобы узнать об этих инструментах. Но самым важным шагом является создание среды, которая будет способствовать процессу обучения. Для предмета изучения AutoCAD вы можете настроить собственную учетную запись Quora. 3. Есть ли способ присоединиться к сообществу энтузиастов AutoCAD и/или приобрести навыки работы с AutoCAD? (Или мне нужно создать форум autocad, чтобы иметь возможность учиться) или я должен сделать один? Изучение терминологии для основных

команд и определение того, когда какие команды применять, может быть чрезвычайно сложной задачей. Многие методы изучения AutoCAD доступны в Интернете, включая онлайнфорумы. Изучение AutoCAD похоже на изучение иностранного языка. Большая часть процесса обучения связана с созданием новых концепций и связей. Вы узнаете, что означает каждая команда, функция или другое ключевое слово, являются ли функции встроенными или дополнительными, и какие параметры доступны для каждой из них. Использование учебных пособий полезно для обучения, но может иметь крутую кривую обучения. Ключом к изучению AutoCAD является изучение программного обеспечения, как если бы вы занимались хобби. Это способ провести свободное время, совершенствуясь в чем-то. Если ваша любовь к AutoCAD и дизайну возобладает над вами, вы можете стать следующим лучшим дизайнером в мире! Когда я думаю об AutoCAD, большинство людей сосредотачиваются на ленте. Есть много других функций, которые составляют AutoCAD. Большинство из нас знакомится с некоторыми его аспектами благодаря нашей повседневной работе, но чем больше вы узнаете, тем больше вам захочется узнать. По мере накопления опыта вы даже можете обнаружить, что хотите узнать больше. Чем больше вы узнаете, тем больше вы захотите узнать. Имея метод обучения с вами является ключом к изучению чего-либо. Компания Autodesk создала инструмент, который поможет вам разобраться с основами. Используйте предоставленные учебные пособия и советы, чтобы начать изучение AutoCAD.

Итак, как видите, изучение AutoCAD — это скорее процесс, чем навык. Правильная подготовка может облегчить обучение. Имейте в виду, что у каждого свои навыки и стили обучения, поэтому не чувствуйте себя обязанным освоить самые сложные приемы за самое короткое время. Вместо этого делайте это медленно и легко — работайте так медленно, как вам нужно, пока вы не почувствуете себя комфортно с программой. Как только вы разберетесь с AutoCAD, найдите источник помощи и инструкций, чтобы не отставать. Как видите, AutoCAD поначалу пугает, но вы можете легко изучить основы с небольшой помощью. Изучайте AutoCAD на практике. Чтобы работать и быть эффективным в AutoCAD, вы должны понимать его и использовать. По мере приобретения опыта вы узнаете больше о том, как работает AutoCAD и какие у вас есть варианты. Не обязательно знать все функции AutoCAD, но если вы знаете некоторые из них, то вы будете на пути к созданию реалистичных, реалистичных существ. Удивительной особенностью AutoCAD является возможность импорта многослойных изображений. Некоторые из наиболее сложных функций требуют внесения изменений в изображения и настройки. Важно знать, что возможно в программе. Использование внешних ссылок и изображений может помочь вам в принятии творческих решений. Другой аспект AutoCAD, который вы сразу заметите, - это невероятно быстрый рабочий процесс. Хотя его функции сложны, вам не нужно учиться использовать их все сразу. Как и в случае с другими программными приложениями, вы можете узнать, где их найти и как их использовать. В зависимости от того, насколько вы опытны в САПР, вам потребуется достаточно времени, чтобы развить навыки и знания, чтобы делать действительно хорошую работу. Чтобы освоить пакет САПР, может потребоваться 1-2 года, а средний оператор САПР может зарабатывать не менее 70 000 долларов в год. Если вам интересно, как вы можете заработать это, вам понадобится несколько лет опыта. Старайтесь выделять хотя бы два часа в день на изучение AutoCAD.

Во-первых, в Интернете доступно множество бесплатных 2D-программ. Но если вы хотите изучить AutoCAD, вам сначала нужно научиться работать с мышью. Если вы только осваиваете клавиатуру, то освоить мышь будет несложно. Если вы уже знакомы с мышью, то изучение AutoCAD значительно упрощается. Лучший способ начать изучение любого программного обеспечения, включая AutoCAD, — найти отличное учебное пособие по программному обеспечению САПР. После того, как вы пройдете обучение, у вас будет общее представление обо всех функциях программного обеспечения. Учебник также должен дать вам общий обзор пользовательского интерфейса и способов использования команд и функций. Учебное пособие также должно включать шаги для решения многих часто встречающихся проблем. Вам придется практиковаться и задавать вопросы на форуме, чтобы поддерживать свое понимание и навыки в актуальном состоянии. Это другое, но выполнимо. AutoCAD — одна из наиболее часто используемых программ для черчения и проектирования. Что касается обучения, существует множество способов бесплатного изучения AutoCAD. AutoCAD предлагает бесплатные онлайн-руководства, которые охватывают основы, а также бесплатную пробную версию, которую можно использовать для ознакомления с программным обеспечением. Как профессиональный чертежник или инженер, вы можете посещать курсы обучения AutoCAD в вашем районе. Многие крупные производители предлагают программы обучения и сертификации AutoCAD, чтобы помочь профессионалам и новым сотрудникам изучить и использовать AutoCAD. Многие новички склонны сразу же браться за более сложные задачи, не понимая, что они делают. Это может разочаровать вас, потому что вы не знаете, как использовать определенные инструменты или как обойти различные ловушки, с которыми вы можете столкнуться. Нет никаких сомнений в том, что важно работать над своими навыками в AutoCAD, но вы также должны уметь *понять* что ты делаешь. Это то, что многие новички упускают из виду.

[http://nii-migs.ru/wp-content/uploads/2022/12/2015\\_\\_\\_EXCLUSIVE.pdf](http://nii-migs.ru/wp-content/uploads/2022/12/2015___EXCLUSIVE.pdf) <https://kumarvihaan.in/скачать-мебель-в-автокаде-repack/> <https://thecluelesscoffee.com/wp-content/uploads/2022/12/Autocad-2010-Crack-FREE.pdf> https://cityrealtyfinder.com/2022/12/16/скачать-сплс-для-автокада-2016- verified / <https://filskart.com/autocad-2019-23-0-активация-x64-2023/> <https://dottoriitaliani.it/ultime-notizie/senza-categoria/автокад-студенческая-версия-на-3-года-с/> [https://cleverfashionmedia.com/advert/%d1%81%d0%ba%d0%b0%d1%87%d0%b0%d1%82%d1%8c-](https://cleverfashionmedia.com/advert/%d1%81%d0%ba%d0%b0%d1%87%d0%b0%d1%82%d1%8c-%d0%bf%d1%80%d0%be%d0%b3%d1%80%d0%b0%d0%bc%d0%bc%d1%83-autocad-%d1%80%d1%83%d1%81%d1%81%d0%ba%d0%b0%d1%8f-%d0%b2%d0%b5%d1%80%d1%81%d0%b8%d1%8f-verified/) [%d0%bf%d1%80%d0%be%d0%b3%d1%80%d0%b0%d0%bc%d0%bc%d1%83-autocad-](https://cleverfashionmedia.com/advert/%d1%81%d0%ba%d0%b0%d1%87%d0%b0%d1%82%d1%8c-%d0%bf%d1%80%d0%be%d0%b3%d1%80%d0%b0%d0%bc%d0%bc%d1%83-autocad-%d1%80%d1%83%d1%81%d1%81%d0%ba%d0%b0%d1%8f-%d0%b2%d0%b5%d1%80%d1%81%d0%b8%d1%8f-verified/) [%d1%80%d1%83%d1%81%d1%81%d0%ba%d0%b0%d1%8f-](https://cleverfashionmedia.com/advert/%d1%81%d0%ba%d0%b0%d1%87%d0%b0%d1%82%d1%8c-%d0%bf%d1%80%d0%be%d0%b3%d1%80%d0%b0%d0%bc%d0%bc%d1%83-autocad-%d1%80%d1%83%d1%81%d1%81%d0%ba%d0%b0%d1%8f-%d0%b2%d0%b5%d1%80%d1%81%d0%b8%d1%8f-verified/) [%d0%b2%d0%b5%d1%80%d1%81%d0%b8%d1%8f-verified/](https://cleverfashionmedia.com/advert/%d1%81%d0%ba%d0%b0%d1%87%d0%b0%d1%82%d1%8c-%d0%bf%d1%80%d0%be%d0%b3%d1%80%d0%b0%d0%bc%d0%bc%d1%83-autocad-%d1%80%d1%83%d1%81%d1%81%d0%ba%d0%b0%d1%8f-%d0%b2%d0%b5%d1%80%d1%81%d0%b8%d1%8f-verified/) <https://armadalaptop.com/wp-content/uploads/2022/12/galned.pdf> <https://xvrcade.com/index.php/2022/12/16/скачать-бесплатно-autodesk-autocad-с-ключом-продук/> <https://thegeeleague.com/wp-content/uploads/2022/12/AutoCAD-64-Bits-2022.pdf> <https://www.anunciandoinmuebles.com/студенческий-автокад-скачать-install/> <https://www.immobiliarelamaison.eu/wp-content/uploads/2022/12/garcel.pdf> [https://hgpropertysourcing.com/wp-content/uploads/2022/12/Autodesk\\_AutoCAD\\_\\_\\_\\_Windows\\_3264b](https://hgpropertysourcing.com/wp-content/uploads/2022/12/Autodesk_AutoCAD____Windows_3264bit_____2022.pdf) [it\\_\\_\\_\\_\\_2022.pdf](https://hgpropertysourcing.com/wp-content/uploads/2022/12/Autodesk_AutoCAD____Windows_3264bit_____2022.pdf) [https://mohacsihasznos.hu/advert/autodesk-autocad-%d0%ba%d0%be%d0%b4-%d0%b0%d0%ba%d1](https://mohacsihasznos.hu/advert/autodesk-autocad-%d0%ba%d0%be%d0%b4-%d0%b0%d0%ba%d1%82%d0%b8%d0%b2%d0%b0%d1%86%d0%b8%d0%b8-%d1%81-%d0%bb%d0%b8%d1%86%d0%b5%d0%bd%d0%b7%d0%b8%d0%be%d0%bd%d0%bd%d1%8b%d0%bc-%d0%ba%d0%bb%d1%8e%d1%87/) [%82%d0%b8%d0%b2%d0%b0%d1%86%d0%b8%d0%b8-%d1%81-](https://mohacsihasznos.hu/advert/autodesk-autocad-%d0%ba%d0%be%d0%b4-%d0%b0%d0%ba%d1%82%d0%b8%d0%b2%d0%b0%d1%86%d0%b8%d0%b8-%d1%81-%d0%bb%d0%b8%d1%86%d0%b5%d0%bd%d0%b7%d0%b8%d0%be%d0%bd%d0%bd%d1%8b%d0%bc-%d0%ba%d0%bb%d1%8e%d1%87/) [%d0%bb%d0%b8%d1%86%d0%b5%d0%bd%d0%b7%d0%b8%d0%be%d0%bd%d0%bd%d1%8b%d0](https://mohacsihasznos.hu/advert/autodesk-autocad-%d0%ba%d0%be%d0%b4-%d0%b0%d0%ba%d1%82%d0%b8%d0%b2%d0%b0%d1%86%d0%b8%d0%b8-%d1%81-%d0%bb%d0%b8%d1%86%d0%b5%d0%bd%d0%b7%d0%b8%d0%be%d0%bd%d0%bd%d1%8b%d0%bc-%d0%ba%d0%bb%d1%8e%d1%87/) [%bc-%d0%ba%d0%bb%d1%8e%d1%87/](https://mohacsihasznos.hu/advert/autodesk-autocad-%d0%ba%d0%be%d0%b4-%d0%b0%d0%ba%d1%82%d0%b8%d0%b2%d0%b0%d1%86%d0%b8%d0%b8-%d1%81-%d0%bb%d0%b8%d1%86%d0%b5%d0%bd%d0%b7%d0%b8%d0%be%d0%bd%d0%bd%d1%8b%d0%bc-%d0%ba%d0%bb%d1%8e%d1%87/) <https://lexcliq.com/autocad-2020-23-1-с-серийным-ключом-64-bits-горячий-2023/> <https://sannsara.com/wp-content/uploads/2022/12/Autodesk-AutoCAD-2023.pdf> [https://www.dominionphone.com/wp-content/uploads/2022/12/2011\\_EXCLUSIVE.pdf](https://www.dominionphone.com/wp-content/uploads/2022/12/2011_EXCLUSIVE.pdf)

[https://clasificadostampa.com/advert/autodesk-autocad-%d1%81%d0%ba%d0%b0%d1%87%d0%b0%](https://clasificadostampa.com/advert/autodesk-autocad-%d1%81%d0%ba%d0%b0%d1%87%d0%b0%d1%82%d1%8c-%d0%b1%d0%b5%d1%81%d0%bf%d0%bb%d0%b0%d1%82%d0%bd%d0%be-%d1%81-%d0%bb%d0%b8%d1%86%d0%b5%d0%bd%d0%b7%d0%b8%d0%be%d0%bd%d0%bd%d1%8b%d0%bc/) [d1%82%d1%8c-%d0%b1%d0%b5%d1%81%d0%bf%d0%bb%d0%b0%d1%82%d0%bd%d0%be-](https://clasificadostampa.com/advert/autodesk-autocad-%d1%81%d0%ba%d0%b0%d1%87%d0%b0%d1%82%d1%8c-%d0%b1%d0%b5%d1%81%d0%bf%d0%bb%d0%b0%d1%82%d0%bd%d0%be-%d1%81-%d0%bb%d0%b8%d1%86%d0%b5%d0%bd%d0%b7%d0%b8%d0%be%d0%bd%d0%bd%d1%8b%d0%bc/) [%d1%81-](https://clasificadostampa.com/advert/autodesk-autocad-%d1%81%d0%ba%d0%b0%d1%87%d0%b0%d1%82%d1%8c-%d0%b1%d0%b5%d1%81%d0%bf%d0%bb%d0%b0%d1%82%d0%bd%d0%be-%d1%81-%d0%bb%d0%b8%d1%86%d0%b5%d0%bd%d0%b7%d0%b8%d0%be%d0%bd%d0%bd%d1%8b%d0%bc/)

[%d0%bb%d0%b8%d1%86%d0%b5%d0%bd%d0%b7%d0%b8%d0%be%d0%bd%d0%bd%d1%8b%d0](https://clasificadostampa.com/advert/autodesk-autocad-%d1%81%d0%ba%d0%b0%d1%87%d0%b0%d1%82%d1%8c-%d0%b1%d0%b5%d1%81%d0%bf%d0%bb%d0%b0%d1%82%d0%bd%d0%be-%d1%81-%d0%bb%d0%b8%d1%86%d0%b5%d0%bd%d0%b7%d0%b8%d0%be%d0%bd%d0%bd%d1%8b%d0%bc/) [%bc/](https://clasificadostampa.com/advert/autodesk-autocad-%d1%81%d0%ba%d0%b0%d1%87%d0%b0%d1%82%d1%8c-%d0%b1%d0%b5%d1%81%d0%bf%d0%bb%d0%b0%d1%82%d0%bd%d0%be-%d1%81-%d0%bb%d0%b8%d1%86%d0%b5%d0%bd%d0%b7%d0%b8%d0%be%d0%bd%d0%bd%d1%8b%d0%bc/)

[http://www.italiankart.it/advert/%d0%bc%d0%b0%d1%80%d0%ba%d1%88%d0%b5%d0%b9%d0%b](http://www.italiankart.it/advert/%d0%bc%d0%b0%d1%80%d0%ba%d1%88%d0%b5%d0%b9%d0%b4%d0%b5%d1%80-%d0%b0%d0%b2%d1%82%d0%be%d0%ba%d0%b0%d0%b4-%d1%81%d0%ba%d0%b0%d1%87%d0%b0%d1%82%d1%8c-top/) [4%d0%b5%d1%80-%d0%b0%d0%b2%d1%82%d0%be%d0%ba%d0%b0%d0%b4-](http://www.italiankart.it/advert/%d0%bc%d0%b0%d1%80%d0%ba%d1%88%d0%b5%d0%b9%d0%b4%d0%b5%d1%80-%d0%b0%d0%b2%d1%82%d0%be%d0%ba%d0%b0%d0%b4-%d1%81%d0%ba%d0%b0%d1%87%d0%b0%d1%82%d1%8c-top/) [%d1%81%d0%ba%d0%b0%d1%87%d0%b0%d1%82%d1%8c-top/](http://www.italiankart.it/advert/%d0%bc%d0%b0%d1%80%d0%ba%d1%88%d0%b5%d0%b9%d0%b4%d0%b5%d1%80-%d0%b0%d0%b2%d1%82%d0%be%d0%ba%d0%b0%d0%b4-%d1%81%d0%ba%d0%b0%d1%87%d0%b0%d1%82%d1%8c-top/) <https://danapurians.com/скачать-установочный-файл-автокад-upd/>

В AutoCAD есть три основные вкладки с множеством команд. Вкладки «Интерфейс», «История», «Свойства» и «Чертеж» наиболее полезны для черчения. Наиболее важной командой является команда «Рисовать». Он позволяет рисовать или редактировать линию, полилинию, круг, эллипс, текст и многое другое. Вы можете найти инструменты на панели инструментов или в верхней строке меню. Когда вы впервые начнете работать с AutoCAD, вы обнаружите, что перемещаетесь по командам и манипулируете объектами намного быстрее, чем если бы вы использовали его «правильно». Если вы не понимаете, почему вы нажимаете кнопку мыши там, где вы сейчас находитесь, это ваш первый намек на то, что все будет происходить быстрее. После загрузки программного обеспечения AutoCAD необходимо обновить операционную систему. Если вы обновляете операционную систему или вам необходимо перезагрузить компьютер, вам может потребоваться переустановить программное обеспечение. После запуска и запуска можно открыть программу установки. Вы можете пропустить его или сделать все, что вам нужно. Это очень полезный способ сэкономить время. Вы должны понимать концепцию объектной привязки, это хорошо известная концепция, которая знакомит вас с инструментом. Наряду с построением 3D-модели в AutoCAD можно редактировать объект с помощью камеры, перетаскивая его с помощью панели инструментов. Функция Camera Object Snap имеет несколько перемещений от начальной точки объекта к конечной точке. В третьем варианте нужно перетаскивать и выбирать отдельные объекты, как вы хотите, делая выбор мышью. После перетаскивания, щелкнув несколько объектов, вы также можете добавлять и перемещать объекты на чертеже.

Насколько сложно выучить AutoCAD Изучение того, как использовать Autocad, требует изучения того, как использовать команды программного обеспечения и как работать с переменными программы. Вам нужно будет изучить мышь, клавиатуру и различные меню программы.Чтобы избежать разочарований и серьезных проблем, вам нужно соблюдать осторожность при изучении программного обеспечения. Один из самых простых способов изучить Autocad — выполнить следующие шаги: